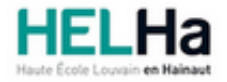

Année académique 2022 - 2023 Domaine Arts appliqués

# Bachelier en Publicité option : médias contemporains

**HELHa Campus Mons** 159 Chaussée de Binche 7000 MONS

Tél : +32 (0) 65 40 41 43 Fax : +32 (0) 65 40 41 53 Mail : pub.mons@helha.be

## **1. Identification de l'Unité d'Enseignement**

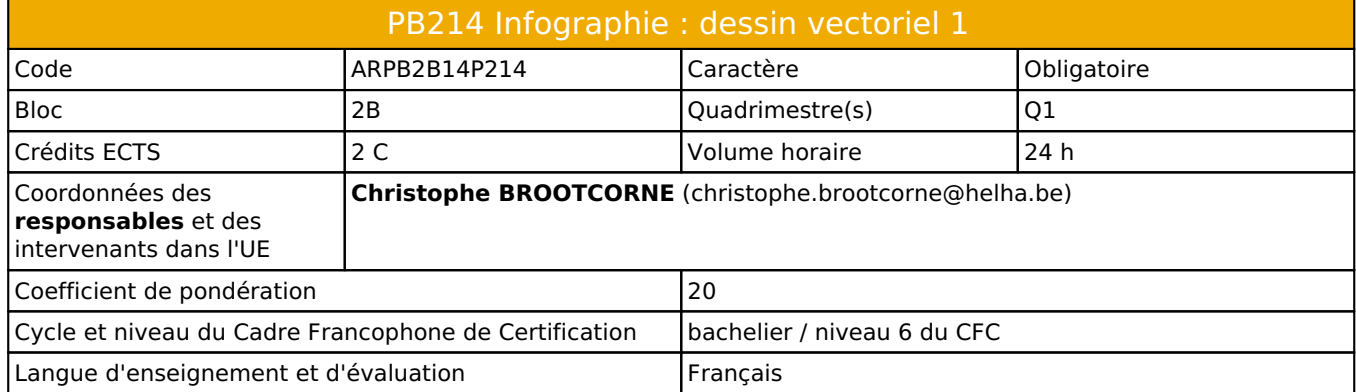

# **2. Présentation**

## *Introduction*

Cette unité d'enseignement s'inscrit dans le développement didactique et pédagogique du baccalauréat en Publicité.

Elle vise à acquérir la maîtrise des principales techniques du dessin vectoriel avec le logiciel Illustrator de la CreativeSuite Adobe afin de l'utiliser à bon escient dans la réalisation de créations graphiques, d'illustrations ou de mise en page destinées tant au pré-presse qu'au web.

## *Contribution au profil d'enseignement (cf. référentiel de compétences)*

Cette Unité d'Enseignement contribue au développement des compétences et capacités suivantes :

#### Compétence 3 **Compétences spécifiques**

- Sous Compétence 3.1 Maîtriser le graphisme dans ses technique imposées par la profession
- 3.1.1 Gérer en tant que concepteur l'image sous toutes ses formes
- 3.1.2 Concevoir une composition graphique lisible et équilibrée
- 3.1.3 Utilliser la technique graphique la mieux appropriée au projet à réaliser en fonction des ressources, du temps imparti et du budget
- 3.1.4 Utilliser de manière performante les techniques informatiques les plus adéquates, notamment en photographie, en typographie…

### *Acquis d'apprentissage visés*

Au terme de cette activité d'appentissage, l'étudiant sera capable :

- de travailler efficacement et rapidement avec le logiciel Illustrator en réalisant ses propres créations graphiques et compositions typographique;
- de créer et mettre au net des illustrations complexes et des mises en page pour le pré-presse ou pour le web.

### *Liens avec d'autres UE*

Prérequis pour cette UE : aucun Corequis pour cette UE : aucun

# **3. Description des activités d'apprentissage**

Cette unité d'enseignement comprend l(es) activité(s) d'apprentissage suivante(s) : ARPB2B14P214A Infographie : dessin vectoriel 1 24 h / 2 C

#### *Contenu*

- Révision des acquis de base du dessin vectoriel (bloc 1 : outils plumes, calques, couleurs, etc.)
- Gestion appronfondies des couleurs
- Création et réalisation d'illustrations complexes et de mises en page à partir de projets créés au cours de Création graphique

#### *Démarches d'apprentissage*

- En fonction d'éventuelles nouvelles mesures liées au Covid, la démarche d'apprentissage pourrait être amenée à changer en cours d'année. Actuellement, il est prévu que le cours se donne en présentiel.
- La méthode est expositive, interrogative et active : explications en classe, applications de la théorie par des exercices pratiques et réalisation de créations personnelles en évaluation continue.

#### *Dispositifs d'aide à la réussite*

- Organisation de tutorat à la demande des étudiants.
- Evaluation continue, conseils et soutien personnels lors des exercices réalisés en classe.

#### *Sources et références*

#### **Bibliographiques :**

- Adobe Creative Team "Adobe Illustrator Classroom in a Book" Editions Adobe Press
- Pierre Labbe Illustrator CS Editions Eni Eds
- Pierre Strapelias Apprendre Illustrator : les fondamentaux" Editions Elephorm
- Sylvie Lesas "Illustrator, le guide complet" Editions Micro Application
- Etc.

#### **Internétiques :**

Nombreux sites internet (précisés durant l'année)

#### *Supports en ligne*

Les supports en ligne et indispensables pour acquérir les compétences requises sont :

- Labos informatiques équipés : rétroprojecteur, connexions WiFi ou Ethernet
- Chaque étudiant doit être équipé de son ordinateur et des logiciels requis (CreativeSuite, navigateurs, etc)
- Syllabus (PDF)
- Fiches techniques (PDF), boite à outils en ligne, etc

# **4. Modalités d'évaluation**

#### *Principe*

Il s'agit d'un cours à évaluation continue :

- Les exercices sont travaillés en classe et évalués au fur et à mesure de leur réalisation jusqu'à la remise d'un document final qui est noté, l'ensemble de ces travaux représentent 60% de la moyenne finale de l'UE.
- Un travail de synthèse est demandé en fin de session et évalué à raison de 40% du total des points.

#### *Pondérations*

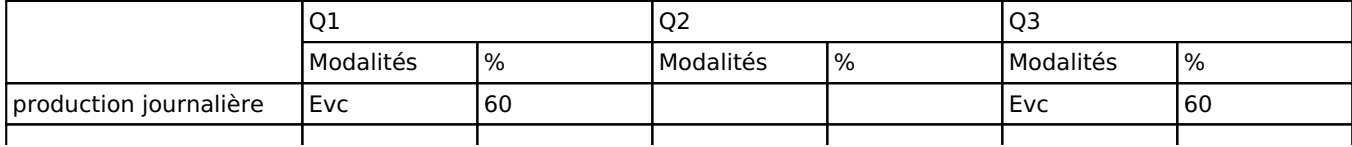

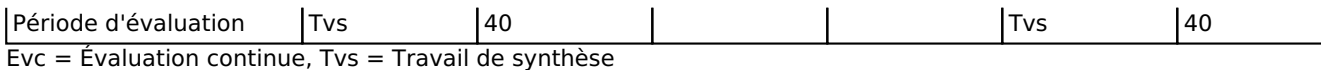

## *Dispositions complémentaires*

- La présence aux cours est obligatoire.
- La présence lors des remises de travaux est obligatoire.
- Pour être admis au cours, l'étudiant doit disposer de son propre ordinateur, équipé des logiciels requis.
- Pendant le quadrimestre, le non respect des dates de remise entraînera un retrait de 3 points sur 20 par jour de retard.
- La section pratique l'arrondi mathématique pour l'évaluation des 2 périodes.
- Pendant les sessions, tout étudiant(e) retardataire sera envoyé à la Direction.
- En cas de changement de code lié à l'actualité COVID (vert, jaune, orange ou rouge), les modalités d'apprentissage pourraient être modifiées et les cours se donner exclusivement en distanciel (ou en présentiel).

#### Référence au RGE

En cas de force majeure, une modification éventuelle en cours d'année peut être faite en accord avec le Directeur de département, et notifiée par écrit aux étudiants. (article 67 du règlement général des études 2022-2023).